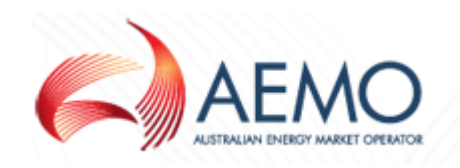

# *GRMS FTP Procedure Guide*

# *For the SA and WA Gas Retail Markets*

*Version: 2.3 Release Date: 31 October 2016* Relevant documents:

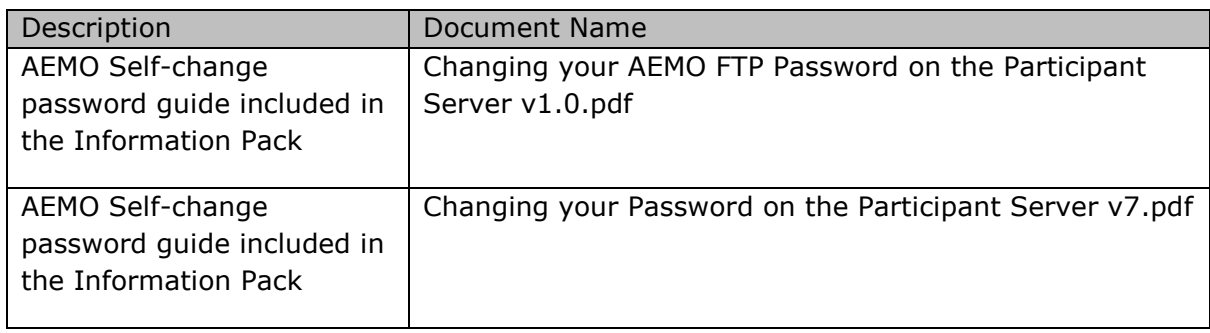

# *Document Release History*

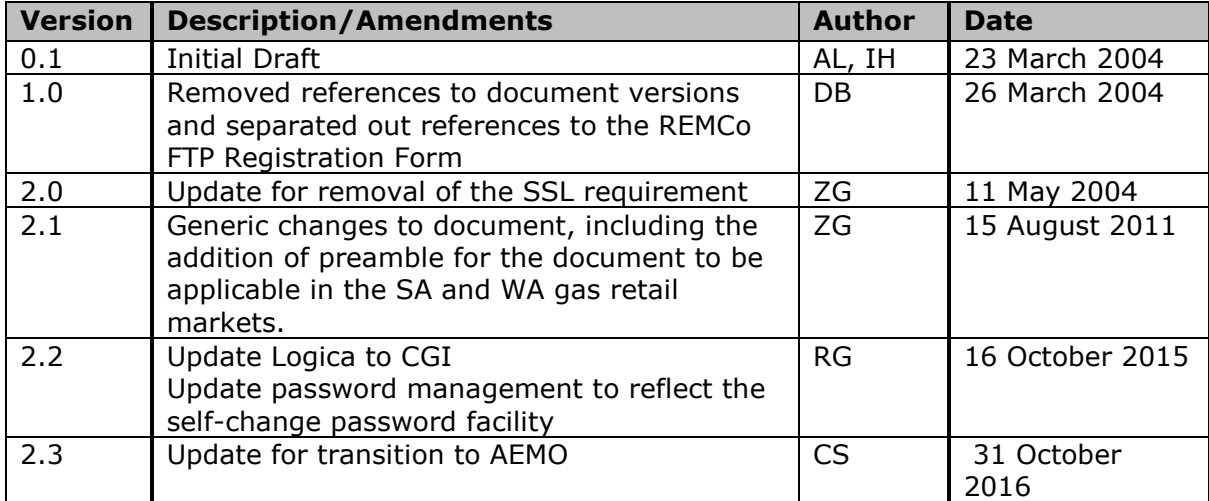

# <span id="page-3-0"></span>**Contents**

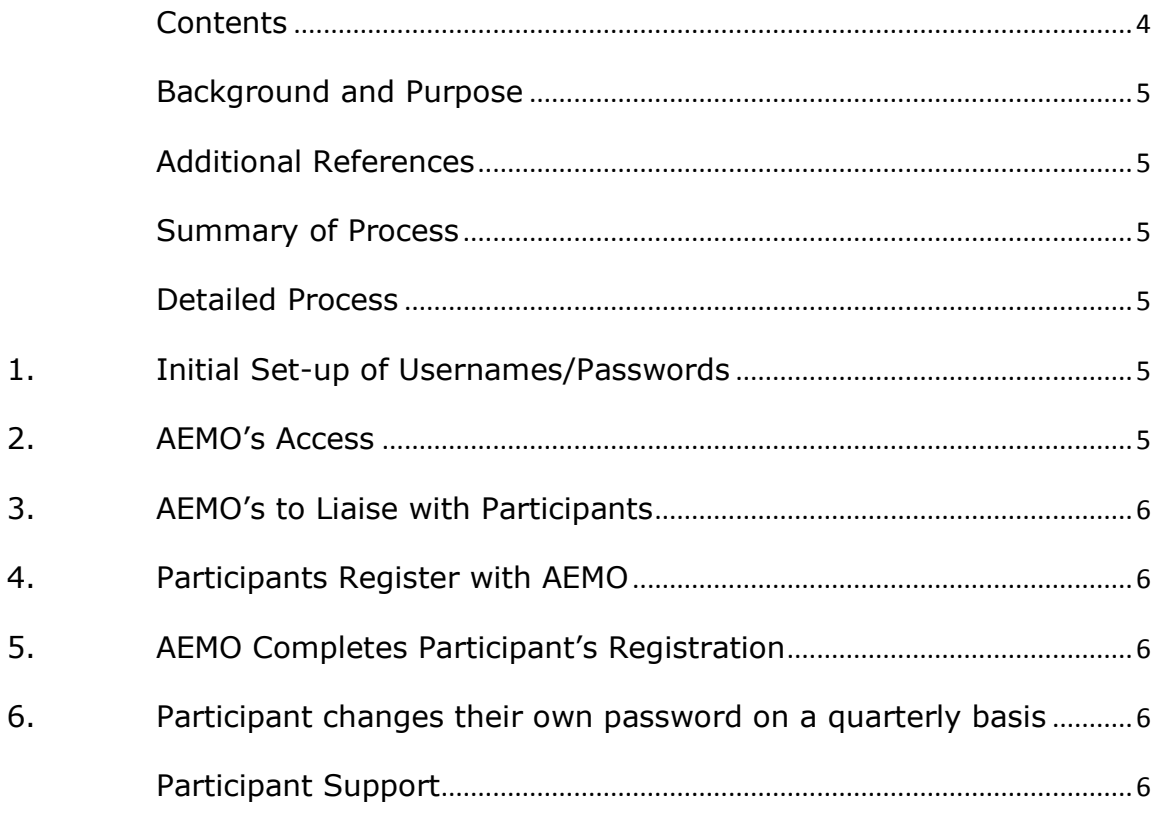

## <span id="page-4-0"></span>*Background and Purpose*

Access to the Gas Retail Market Systems (GRMS) server by participants will be supported using File Transfer Protocol (FTP) client access. This requires participants to be issued with valid usernames and passwords.

The purpose of this document is to outline the processes for issuing and maintaining the usernames and passwords required by participants to connect to the GRMS FTP server.

### <span id="page-4-1"></span>*Additional References*

Refer to the:

- GRMS FTP User Guide for information regarding the technical requirements for connecting to the GRMS FTP Server
- FTP Registration Form

### <span id="page-4-2"></span>*Summary of Process*

- 1. Initial set-up of Usernames/Passwords
- 2. Market Operator provided access
- 3. Market Operator to liaise with Participants
- 4. Participants register with **AEMO**
- 5. Market Operator completes registration
- 6. Participants change their own password on a quarterly basis
- 7. Each of these process steps is detailed as follows

# <span id="page-4-3"></span>*Detailed Process*

#### <span id="page-4-4"></span>**1. Initial Set-up of Usernames/Passwords**

CGI will generate a list of usernames and passwords for accessing the GRMS FTP Server. This list will be provided toAEMO.

Participants will be issued with a password self-change guide.

#### <span id="page-4-5"></span>**2. AEMO's Access**

AEMO has access to all FTP mailboxes

#### <span id="page-5-0"></span>**3. AEMO's to Liaise with Participants**

When appropriate AEMO will:

- Advise participants that the GRMS FTP Server is available
- Issue the GRMS FTP User Guide
- Issue the GRMS FTP Procedure Guide (this document)
- Issue the GRMS FTP Registration Form

#### <span id="page-5-1"></span>**4. Participants Register with AEMO**

 Participants will be required to complete the Registration form and return the form to AEMO (e-mail and fax details are on the form)

#### <span id="page-5-2"></span>**5. AEMO Completes Participant's Registration**

- AEMO will complete the participant's registration and issue the participant with a Username and Password
- The participant will then be able to connect to the GRMS FTP Server with the allocated Username and Password

#### <span id="page-5-3"></span>**6. Participant changes their own password on a quarterly basis**

• The participant will receive a notification to their registered email address 15 days before their password is due to expire.

The participant will use the relevant password change instructions provided in the Information Pack to change their password.

# <span id="page-5-4"></span>*Participant Support*

AEMO will initially broker support to participants for connecting to the GRMS FTP Server.

CGI will compile and forward a Frequently Asked Questions (FAQ) link to assist AEMO in this process.

Formal support provision will be finalised with AEMO/CGI when support agreements have been finalised.